## **USB**

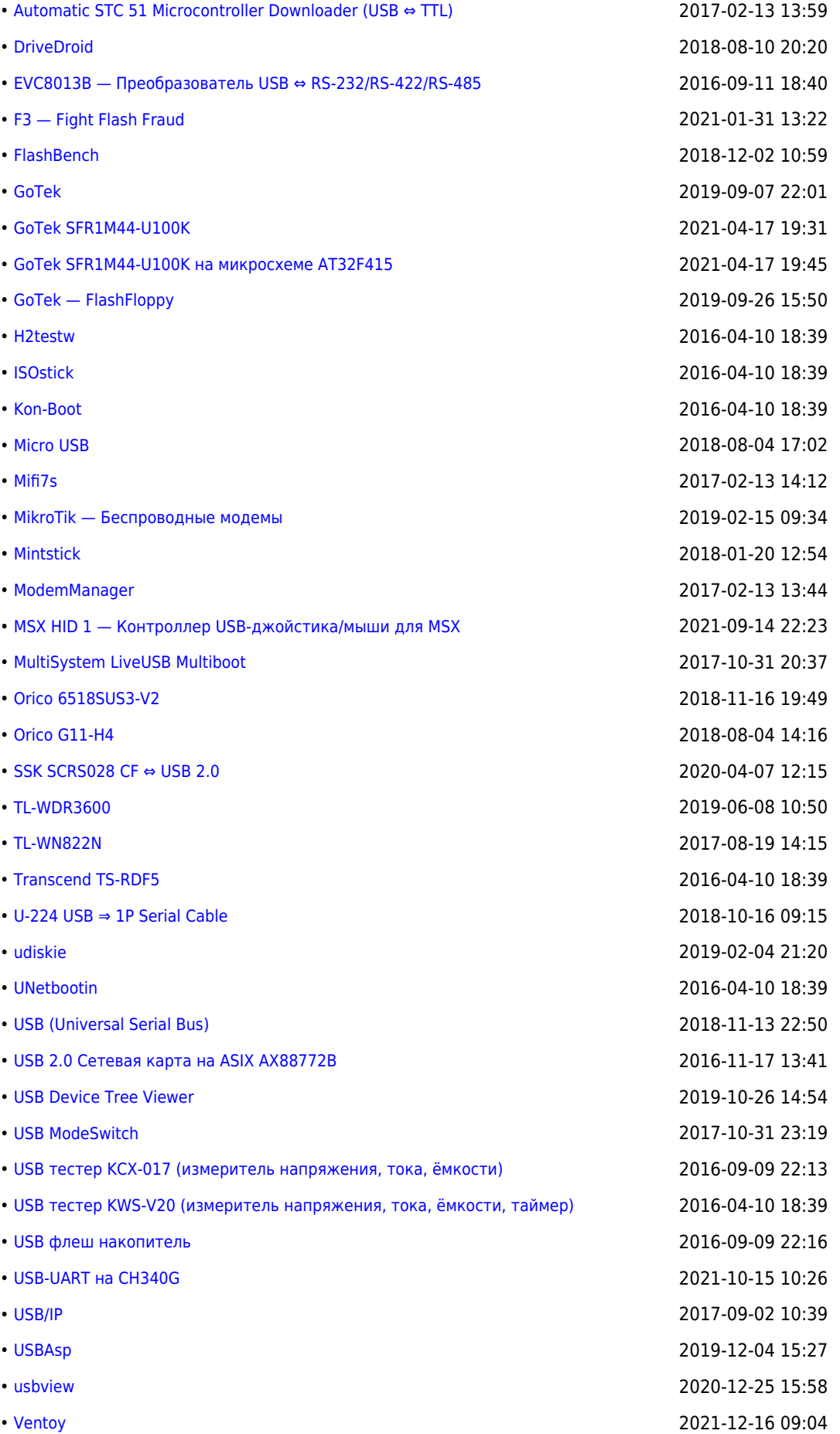

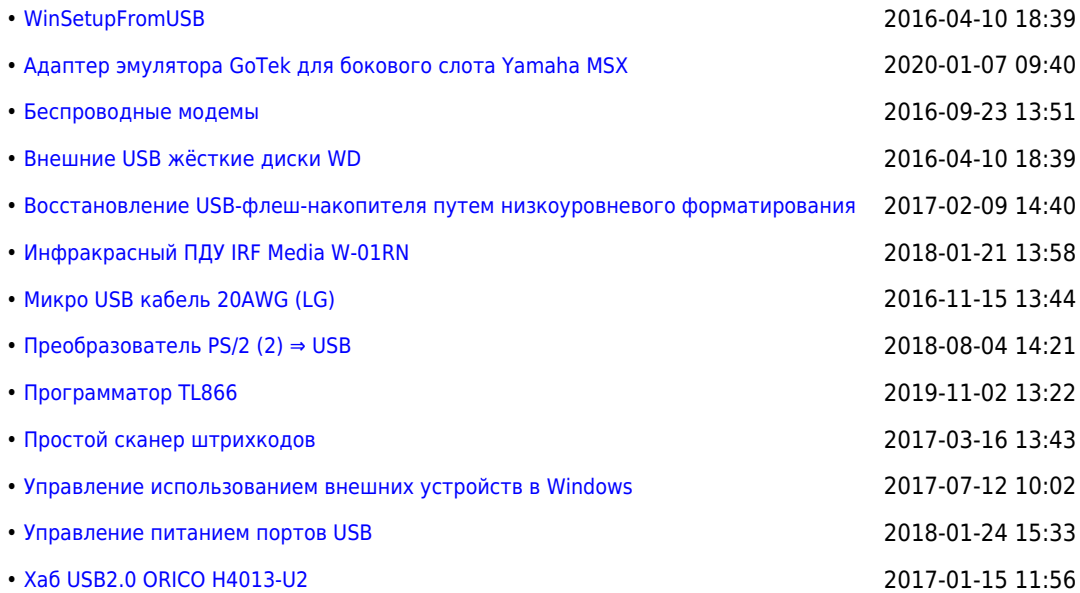

## **<https://sysadminmosaic.ru/tag/usb>**

**2016-12-02 19:49**

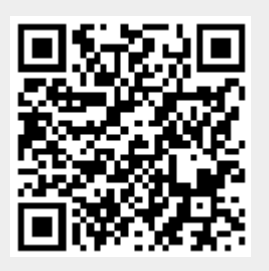